# **Message Authentication Codes**

Was this message altered? Did he really send this?

#### Raj Jain Washington University in Saint Louis Saint Louis, MO 63130 [Jain@cse.wustl.edu](mailto:Jain@cse.wustl.edu)

Audio/Video recordings of this lecture are available at:

[http://www.cse.wustl.edu/~jain/cse571-17/](http://www.cse.wustl.edu/%7Ejain/cse571-17/)

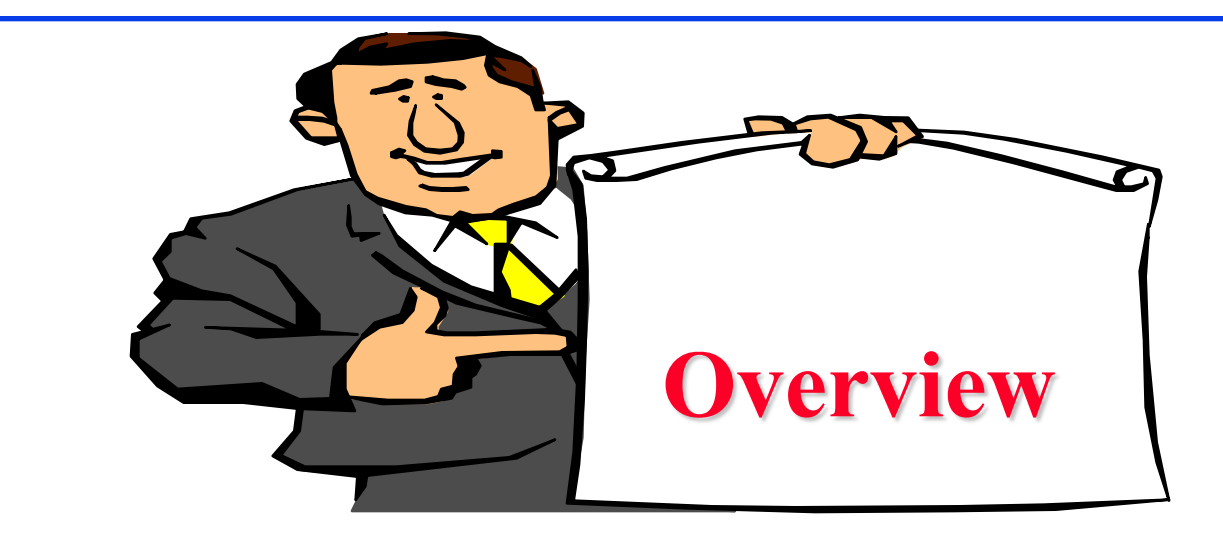

- 1. Message Authentication
- 2. MACS based on Hash Functions: HMAC
- 3. MACs based on Block Ciphers: DAA and CMAC
- 4. Authenticated Encryption: CCM and GCM
- 5. Pseudorandom Number Generation Using Hash Functions and MACs

These slides are based partly on Lawrie Brown's slides supplied with William Stallings's book "Cryptography and Network Security: Principles and Practice," 7h Ed, 2017.

#### **Message Security Requirements**

- **Disclosure**
- $\Box$  Traffic analysis
- **D** Masquerade
- **Q** Content modification
- **□** Sequence modification
- **Timing modification**
- Source repudiation
- $\Box$  Destination repudiation

 $Message$  Authentication = Integrity + Source Authentication

#### **Public-Key Authentication and Secrecy**

B's Public A's Private Message Key  $A$  |  $B$   $B$   $B$   $B$   $B$   $B$   $B$   $B$ 

- **□** Double public key encryption provides authentication and integrity. Double public key  $\Rightarrow$  Very compute intensive
- **□** Crypto checksum (MAC) is better. Based on a secret key and the message. Can also encrypt with the same or different key.

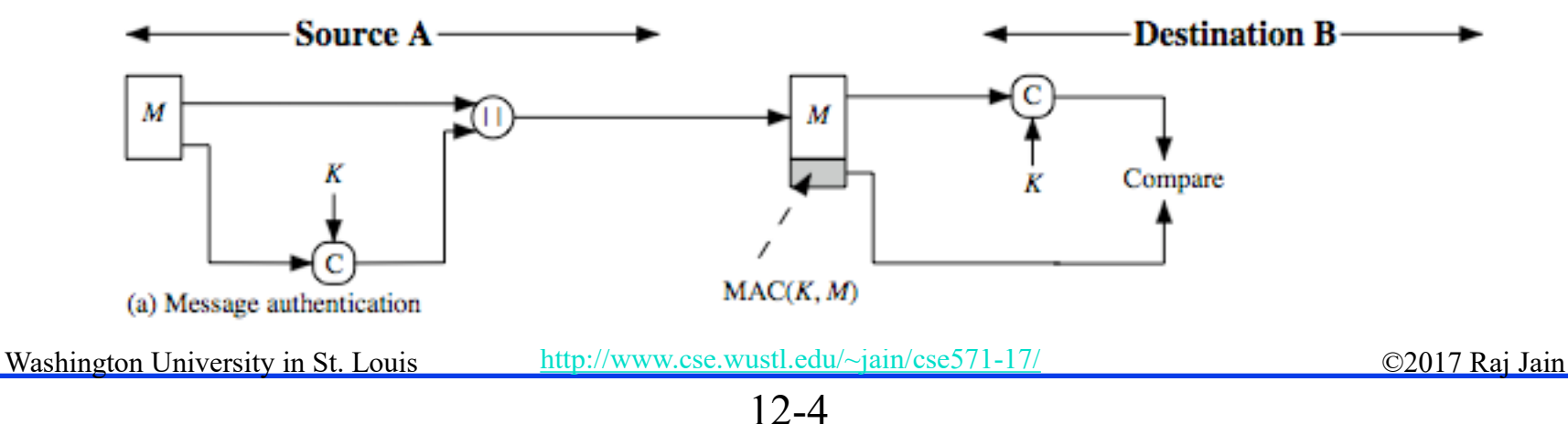

## **MAC Properties**

- **□** A MAC is a cryptographic checksum  $MAC = C_K(M)$ 
	- Condenses a variable-length message M using a secret key
	- $\triangleright$  To a fixed-sized authenticator
- **□** Is a many-to-one function
	- > Potentially many messages have same MAC
	- $\triangleright$  But finding these needs to be very difficult
- **D** Properties:
	- 1. It is infeasible to find another message with same MAC
	- 2. MACs should be uniformly distributed
	- 3. MAC should depend equally on all bits of the message
- $\frac{1}{2}$  /www.cse.wustl.edu/~jain/cse571-17/  $\degree$  ©2017 Raj Jain **□** Public key MACs provide non-repudiation. Secret key MACs do not.

### **Security of MACs**

**Brute-force** attacks exploiting

- $\triangleright$  Strong collision resistant hash have cost min(2<sup>k</sup>, 2<sup>n</sup>), k=size of key, n=size of the hash
- $\triangleright$  MACs with known message-MAC pairs
	- Can either attack keyspace (cf key search) or hash
	- 128-bit hash looks vulnerable, 160-bits better

#### **HMAC Design Objectives**

- $\Box$  Keyed Hash  $\Rightarrow$  includes a key along with message
- **□** HMAC is a general design. Can use any hash function  $\Rightarrow$  HMAC-MD5, HMAC-AES
- $\Box$  Uses hash functions without modifications
- Allow for easy replace-ability of embedded hash function
- **P** Preserve original performance of hash function without significant degradation
- **□** Uses and handles keys in a simple way.
- $\Box$  Has well understood cryptographic analysis of authentication mechanism strength

#### **HMAC**

- $RFC2104$
- $\Box$  Uses hash function on the message:  $HMAC_K(M) = H[(K^+\oplus \text{opad})||H[(K^+\oplus i)]$   $\top$   $\longrightarrow$  bits
	- $\triangleright$  Where K<sup>+</sup> = key padded to b-bits or hashed to b-bits if  $|k|>b$
	- $\rightarrow$  b = block size for the hash
	- $\geq$  opad, ipad are constants
	- $\epsilon$  ipad = 36 repeated b/8 times  $opad = 5C$  repeated  $b/8$  times
- $\Box$  Any hash function can be used
	- $\triangleright$  E.g., MD5, SHA-1, RIPEMD-160, V
- $\Box$  Proved that security of HMAC relates to algorithm

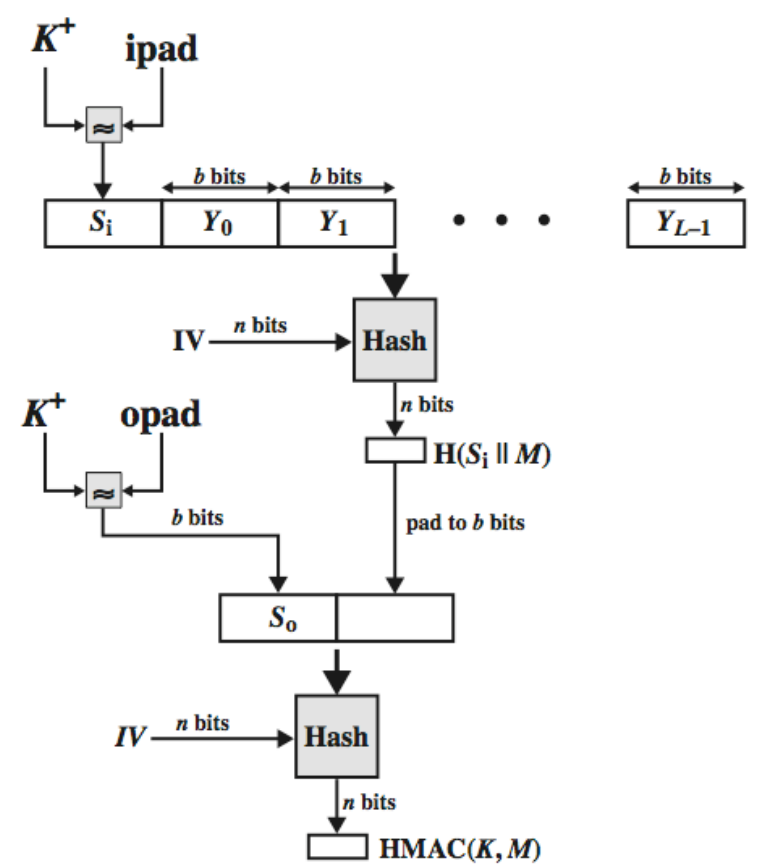

#### **Using Symmetric Ciphers for MACs**

- **□** Can use any block cipher chaining mode and use final block as a MAC
- **Data Authentication Algorithm (DAA)** = DES-CBC
	- $\triangleright$  Using IV=0 and zero-pad of final block
- $\Box$  For single block message X, T=MAC(K, X) Weakness: T is also MAC of 2-block message  $X||(X \oplus T)$

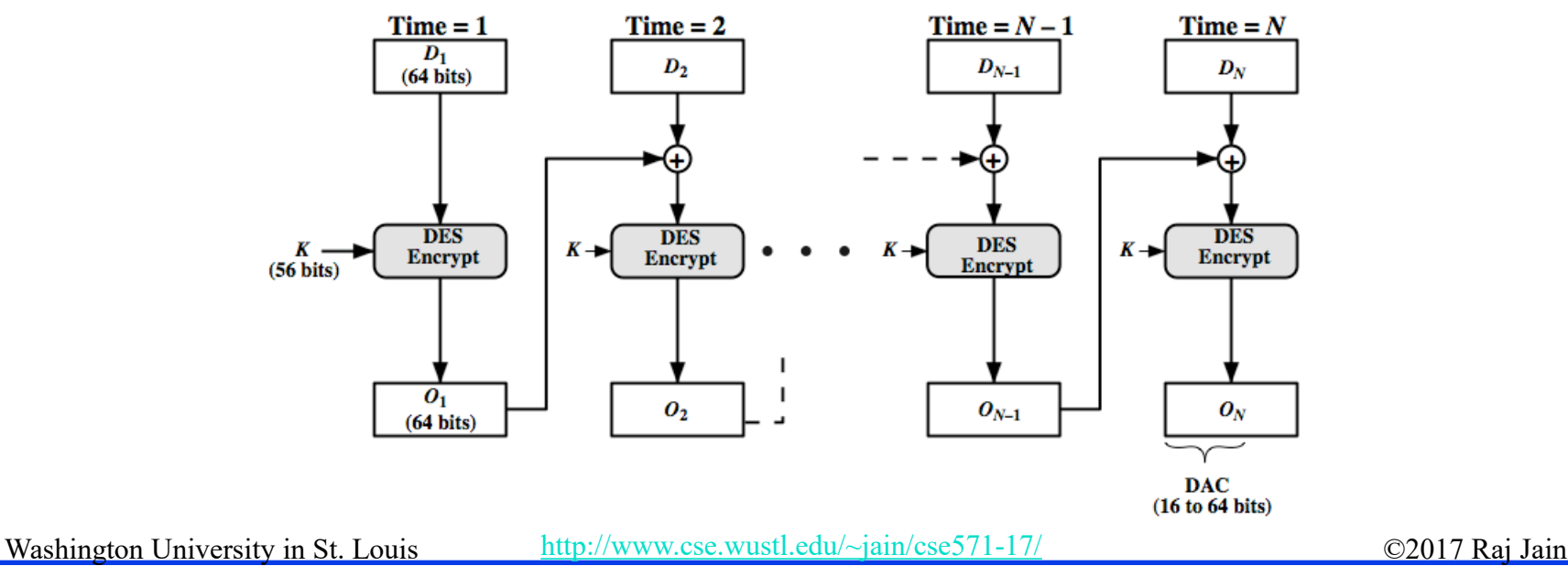

12-9

#### **Cipher-based Message Authentication Code (CMAC)**

- **□** Black and Rogaway fixed DAA problem by using 3 keys. Iwata updated by generating 3 keys from a single key.
- Adopted by NIST SP800-38B
- $\Box$  Two n-bit keys from a k-bit encryption key
- $L=E(K,0^n)$
- $\Box K_1 = L \cdot x$
- $K_2=L\cdot x^2$
- $\Box$  ·=Multiplication in GF(2<sup>n</sup>)
- $\Box$  Using a irreducible polynomial with min 1's
	- $x^{64}+x^4+x^3+x+1$  for 64 bits
	- $\rightarrow x^{128}+x^7+x^2+x+1$  for 128 bits

Washington University in St. Louis [http://www.cse.wustl.edu/~jain/cse571-17/](http://www.cse.wustl.edu/%7Ejain/cse571-17/) ©2017 Raj Jain

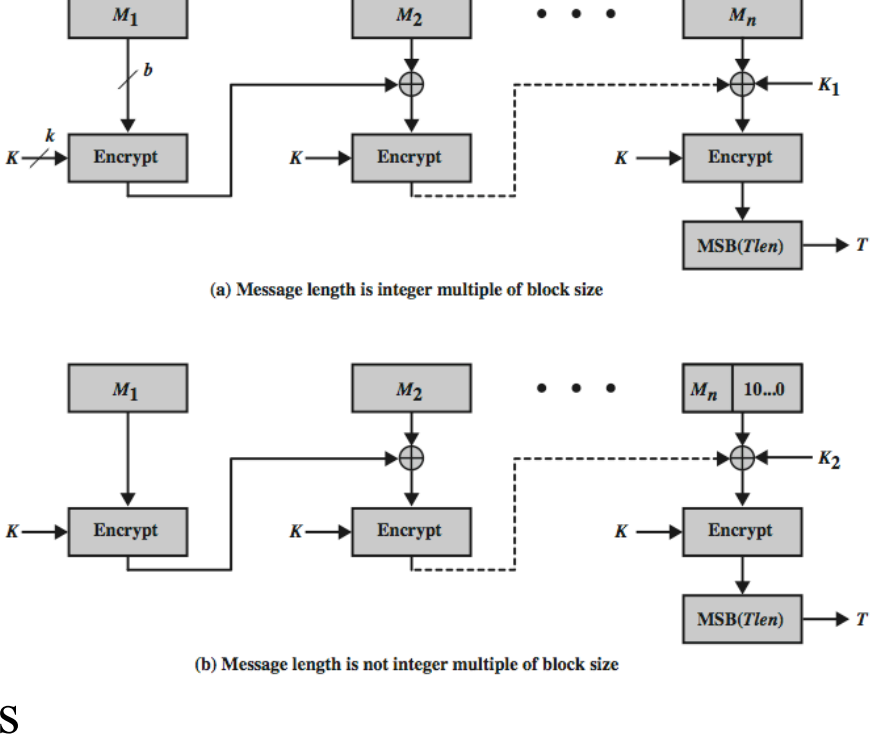

12-10

#### **Authenticated Encryption**

- $\Box$  Confidentiality + Integrity:
- 1. Hash-then-encrypt:  $E(K, (M \parallel H(M)))$
- 2. MAC-then-encrypt:  $E(K_2, (M \parallel MAC(K_1, M)))$ Used in SSL/TLS
- 3. Encrypt-then-MAC:  $(C=E(K_2, M), T=MAC(K_1, C))$ Used in IPsec
- 4. Encrypt-and-MAC:  $(C=E(K_2, M), T=MAC(K_1, M))$ Used in SSH
- $\Box$  But security vulnerabilities with all these
- **NIST** fixed these vulnerabilities with CCM and GCM

#### **CCM**

- **□** Counter with Cipher Block Chaining-MAC
- NIST SP 800-38C for WiFi
- $\Box$  Algorithmic ingredients
	- $\triangleright$  AES encryption algorithm
	- $\triangleright$  CTR mode of operation
	- $\triangleright$  CMAC authentication algorithm
- **Single key for both encryption**<sup> $K \rightarrow E$ </sup> & MAC  $P_1$
- **□** Counters are generated using a counter generation function
- 2 passes over plaintext: MAC+E
- Associate data  $=$  headers in clear

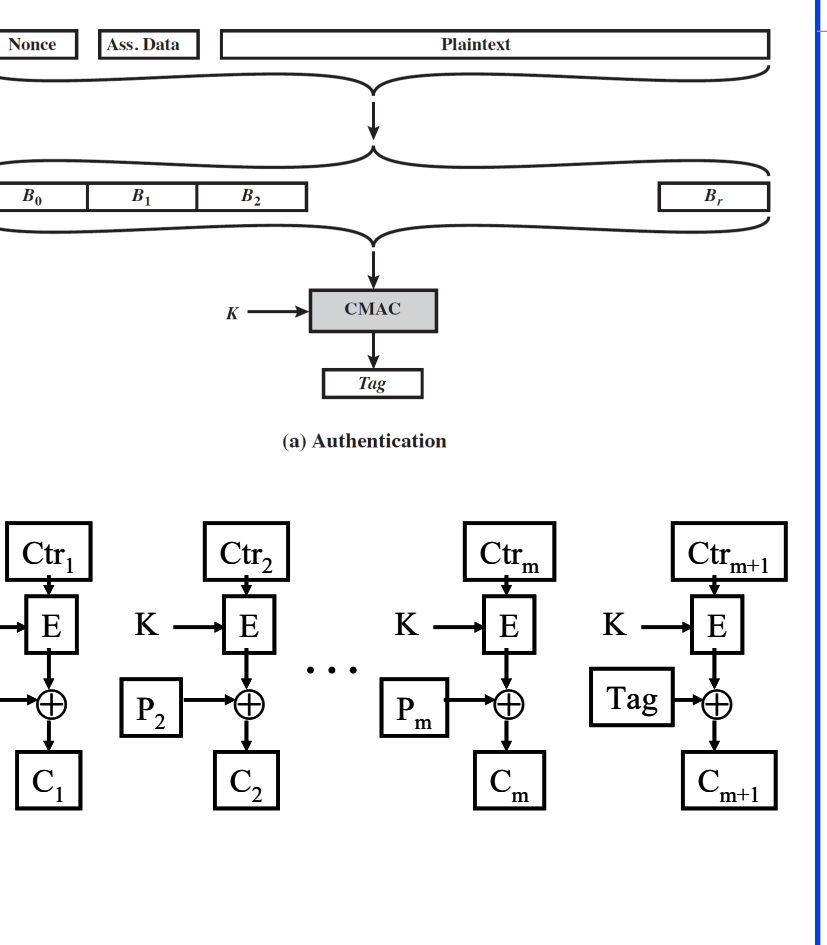

#### **Galois/Counter Mode (GCM)**

- NIST standard SP 800-38D, parallel
- $\Box$  Uses two functions:
	- $\triangleright$  GCTR CTR mode with in  $\frac{1}{x_1}$
	- $\triangleright$  GHASH a keyed hash fun
- GHASH: plaintext xor'ed with key H in  $GF(2^{128})$  to generate and  $H=E[K,0^{128}]$

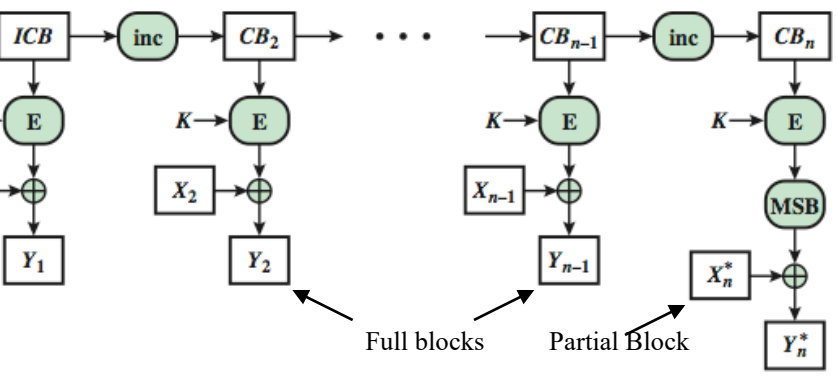

(b) GCTR<sub>K</sub>(*ICB*,  $X_1 \parallel X_2 \parallel ... \parallel X_n^*$ ) =  $Y_n^*$ 

- $\Box$   $Z_i$ 's are constructed from the encrypted text Y<sub>i</sub> and associated data
- MAC-only mode also

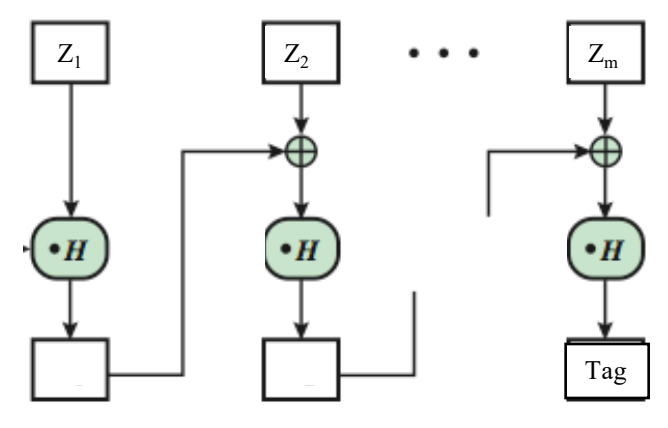

(a) GHASH<sub>H</sub>( $X_1 \parallel X_2 \parallel \ldots \parallel X_m$ ) = Tag

#### **GCM Mode Overview**

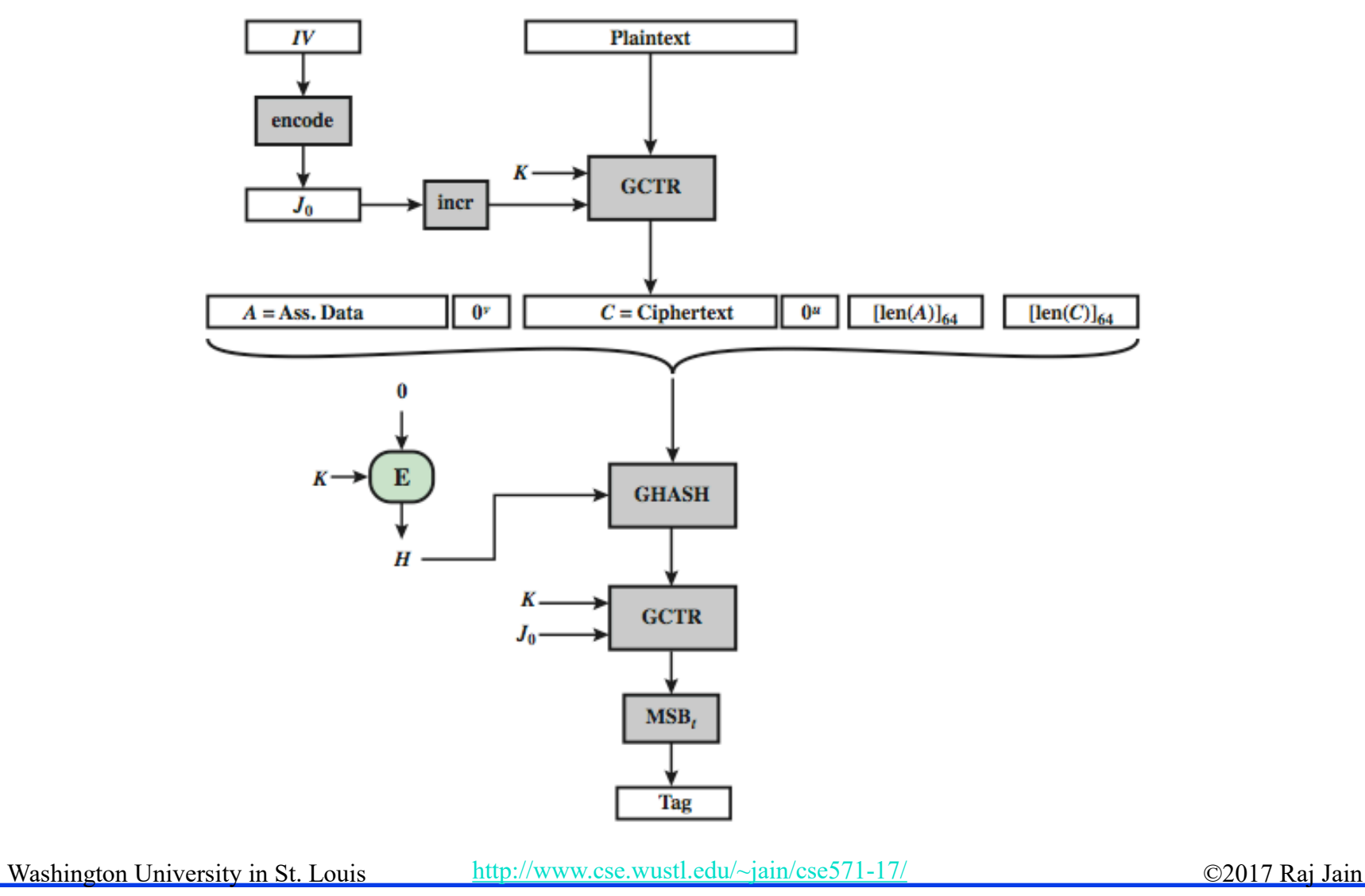

#### **PRNG Using Hash and MACs**

- **□** Essential elements of Pseudo-Random Number generation:
	- Seed value
	- Deterministic algorithm
- $\Box$  Seed must be known only as needed
- **D** PRNG can be based on
	- 1. Encryption algorithm
	- 2. Hash function (ISO18031 & NIST SP 800-90)
	- 3. MAC (NIST SP 800-90)

#### **PRNG using a Hash Function**

- SP800-90 and ISO18031
	- > Take seed V
	- $\triangleright$  Repeatedly add 1
	- $\triangleright$  Hash V
	- $\triangleright$  Use n-bits of hash as random value
- **□** Secure if good hash used

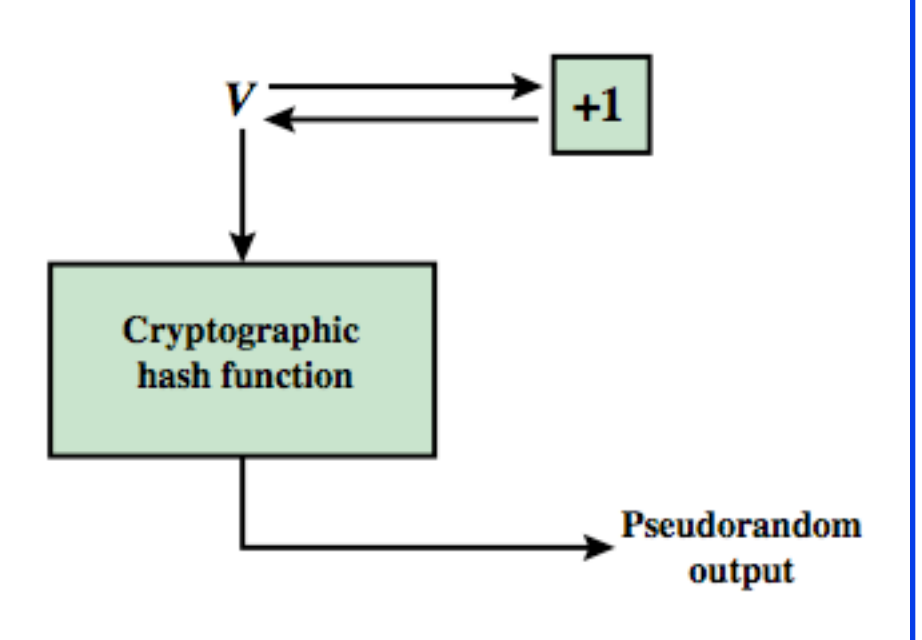

(a) PRNG using cryptographic hash function

## **PRNG using a MAC**

**B** SP800-90, IEEE 802.11i, TLS

 $>$  Use key

 $>$  Input based on last hash in various ways

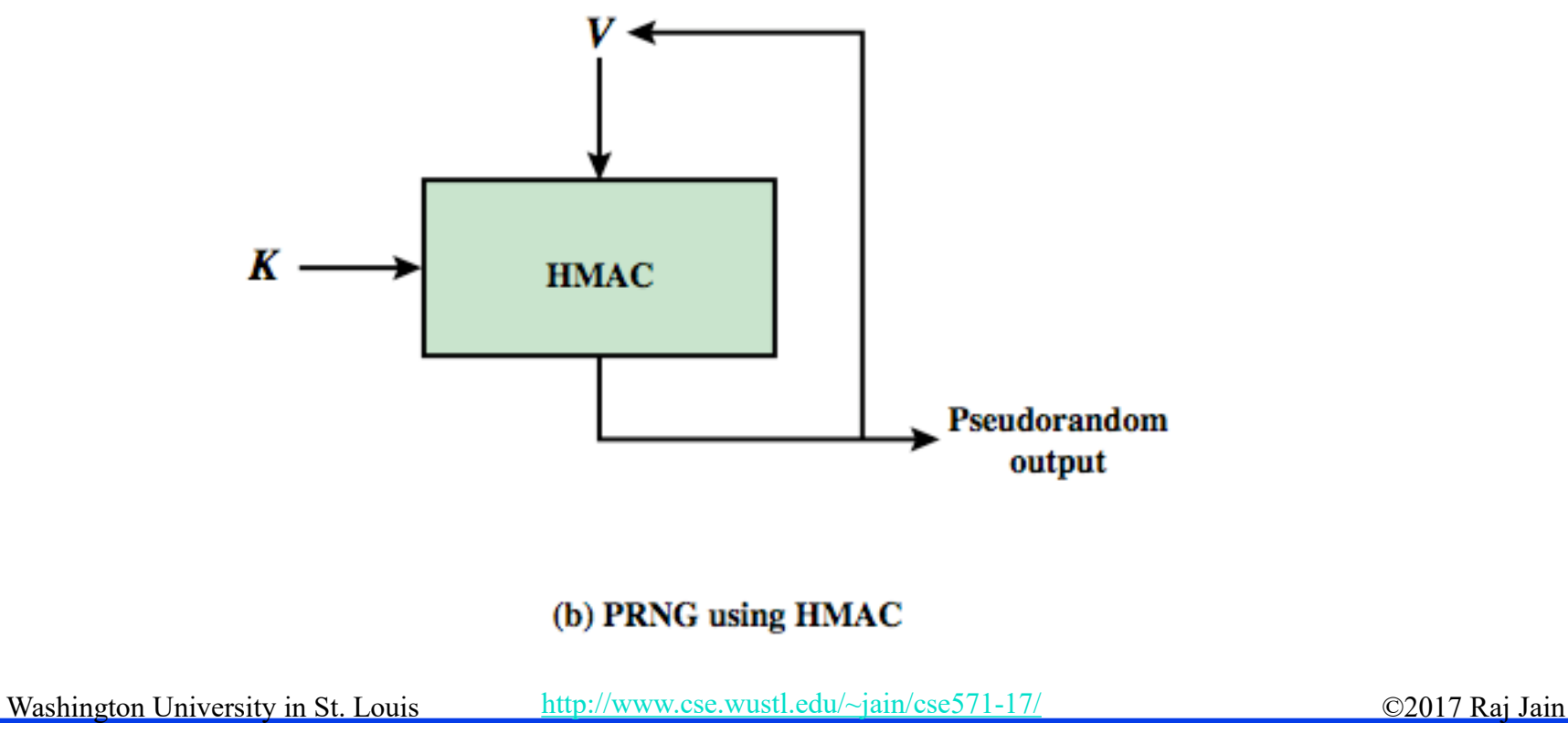

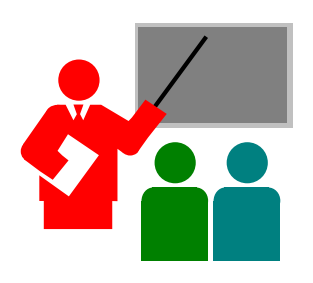

#### **Summary**

- 1. Message authentication = Integrity  $+$  Source Authentication (with or without encryption)
- 2. Double public key encryption can be used but complex  $\Rightarrow$  Hash with a secret key
- 3. HMAC is a general procedure usable with any hash function  $\Rightarrow$  HMAC-MD5, HMAC-AES
- 4. Data Authentication Algorithm (DAA) was found insecure  $\Rightarrow$  Fixed by CMAC using keys derived from a single key
- 5. Authenticated Encryption:
	- 1.  $CCM = CMAC + Counter$  mode
	- 2. GCM = Multiplication in  $GF(2^{128})$  + Counter mode
- 6. Pseudorandom Number Generation (PRNG) using Hash Functions and MACs

#### **Homework 12**

There are four general approaches in authenticated encryption: HtE, MtE, EtM, and E&M.

- A. Which approach is used for CCM?
- B. Which approach is used for GCM?

## **Lab 12: Snort for Intrusion Detection**

- E. S/1/59 The snort homepage: [www.snort.org.](http://www.snort.org/)
	- Snort FAQ: [www.snort.org/snort/faq](http://www.snort.org/snort/faq)
	- Snort Overview: [http://manual-snort-org.s3-website-](http://manual-snort-org.s3-website-us-east-1.amazonaws.com/) [us-east-1.amazonaws.com/](http://manual-snort-org.s3-website-us-east-1.amazonaws.com/)
	- Write Your Own Snort Rules: <http://archive.oreilly.com/pub/h/1393>

#### **D** Install Snort

- $\triangleright$  For Mac Users: http://deepnode.us/apps/macosx\_snort\_install.pdf (snort section)
- $\triangleright$  For windows User: <https://www.snort.org/> & follow this link:

[https://www.securityarchitecture.com/learning/intrusion-](https://www.securityarchitecture.com/learning/intrusion-detection-systems-learning-with-snort/configuring-snort/) [detection-systems-learning-with-snort/configuring-snort/](https://www.securityarchitecture.com/learning/intrusion-detection-systems-learning-with-snort/configuring-snort/)

## **Lab 12 (Cont)**

- **□** Use ipconfig or ifconfig to find the wireless interface on your computer
- **Try various flags with Snort**
- $\Box$  On Mac/Linux, you need to use sudo to invoke root privilege, e.g., sudo snort  $-v - i$  your wireless interface
- **□** On Windows, you need to run with administrator privilege
- **□** Write a rule that allows Snort to capture all TCP packets.
- **□** Run snort and access some website/websites, i.e., use port 80.
- $\Box$  Go to the log directory and check the files
	- Hint: for mac use u2spewfoo command to open the files for windows you can view it with notepad.
- $\Box$  Submit the alert file in addition to log file.

#### **Acronyms**

- **E** AE Authenticated encryption
- **ACS** Advanced Encryption System
- **CBC** Cipher Block Chaining
- **CCM** Counter mode with Cipher block chaining
- **CMAC** Cipher Message Authentication Code
- **D** CTR Counter mode
- **DAA** Data Authentication Algorithm
- **DES** Data Encryption System
- **E**&M Encrypt-and-MAC
- **EXECUTE:** Encrypt-then-MAC
- GCM Counter with Cipher-block chaining
- **GCTR** Counter mode with incremented counter
- **Galois Field**
- **GHASH** G-Hash a keyed hash function
- □ HMAC Hybrid Message Authentication Code
- □ HtE Hash-then-encrypt

#### **Acronyms (Cont)**

- □ IEEE Institution of Electrical and Electronics Engineers
- **IP Security** IP Security
- **ISO** International Standards Organization
- **IV** Initialization Value
- **NAC** Message Authentical Code
- **NACS** Message Authentical Codes
- **D** MD5 Message Digest 5
- **NAC-then-encrypt**
- **NIST** National Institute of Science and Technology
- **PRa** Private for a
- **PRP** Private for b
- **D** PRF Pseudo-Random Function
- **EXECUTE:** Pseudo-Random Number Generator
- $\Box$  PUa Public a
- **PUblic Public b**
- **Exercise Request for Comments**

#### **Acronyms (Cont)**

- **RIPEMD** RACE Integrity Primitives Evaluation Message Digest)
- **SHA** Secure Hash Algorithm
- **SP** Standard Protocol
- **SACCES** Secure Socket H
- **SSL Secure Socket Layer**
- **TLS** Transmission Label Security
- WiFi Wireless Fidelity

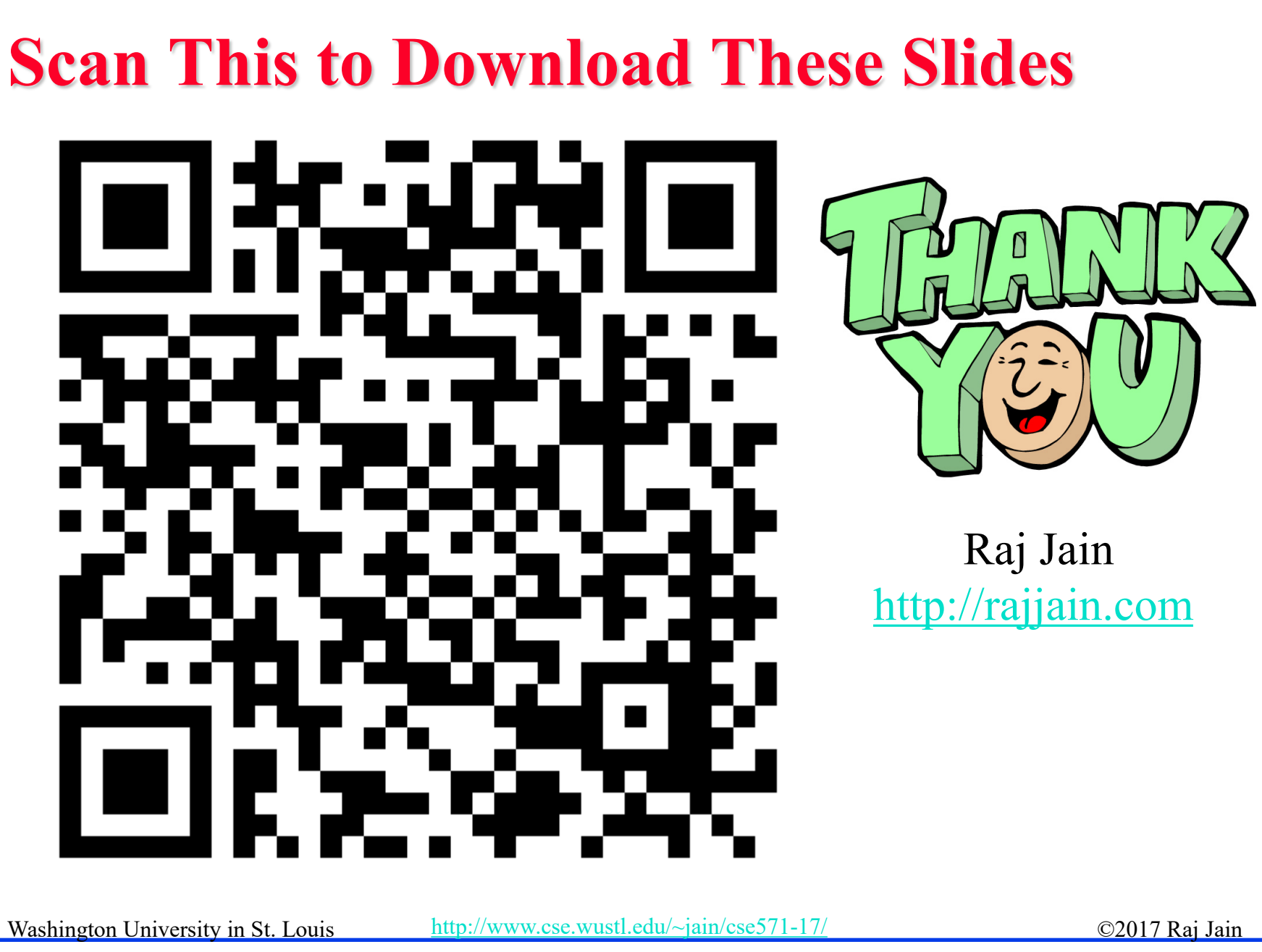

<sup>12-25</sup>

## **Related Modules**

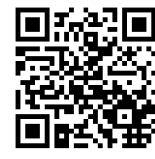

CSE571S: Network Security (Spring 2017), [http://www.cse.wustl.edu/~jain/cse571-17/index.html](http://www.cse.wustl.edu/%7Ejain/cse571-17/index.html)

CSE473S: Introduction to Computer Networks (Fall 2016), [http://www.cse.wustl.edu/~jain/cse473-16/index.html](http://www.cse.wustl.edu/%7Ejain/cse473-16/index.html) 

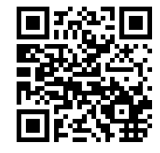

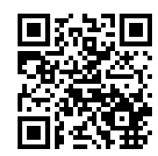

Wireless and Mobile Networking (Spring 2016), [http://www.cse.wustl.edu/~jain/cse574-16/index.html](http://www.cse.wustl.edu/%7Ejain/cse574-16/index.html)

CSE571S: Network Security (Fall 2014), [http://www.cse.wustl.edu/~jain/cse571-14/index.html](http://www.cse.wustl.edu/%7Ejain/cse571-14/index.html)

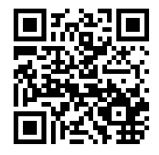

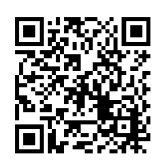

Audio/Video Recordings and Podcasts of Professor Raj Jain's Lectures,

<https://www.youtube.com/channel/UCN4-5wzNP9-ruOzQMs-8NUw>

<sup>12-26</sup>